## Sony vegas pro 11 video lessons gpu acceleration

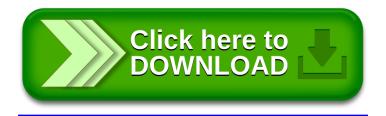